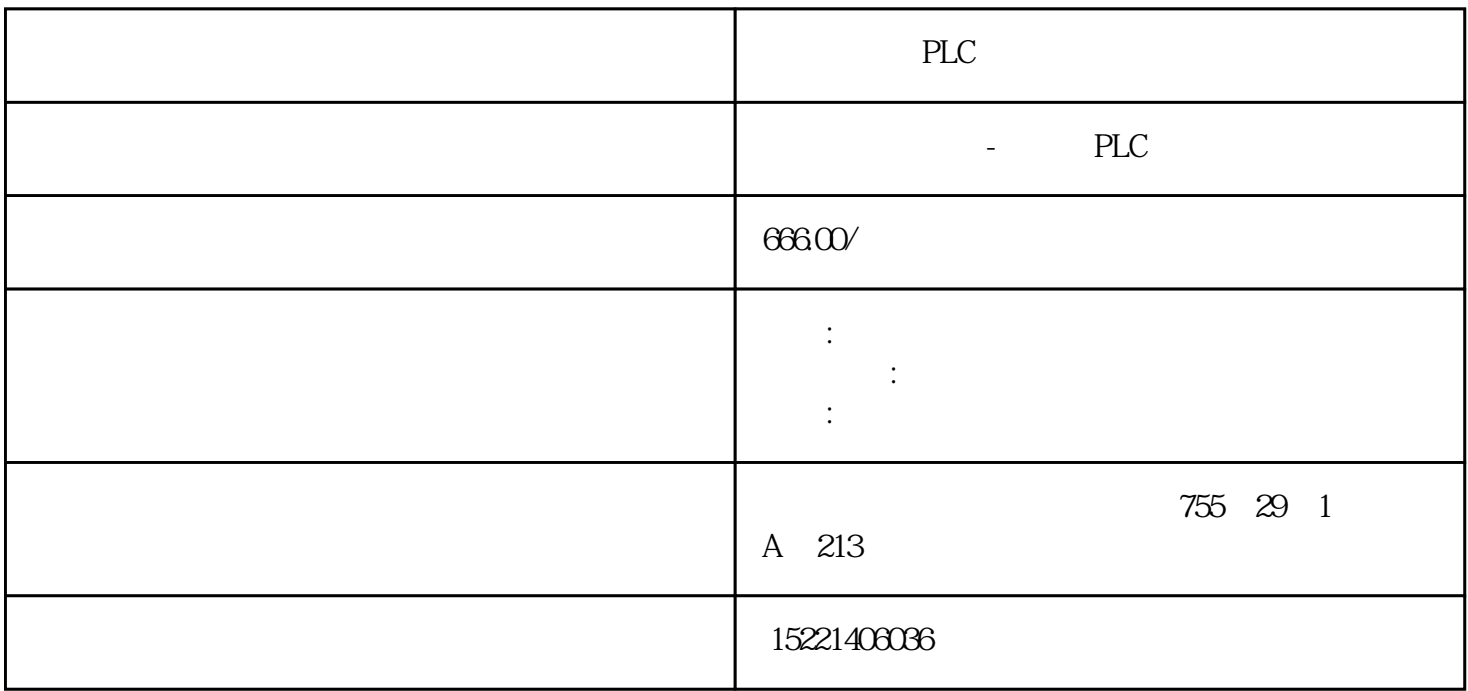

PLC

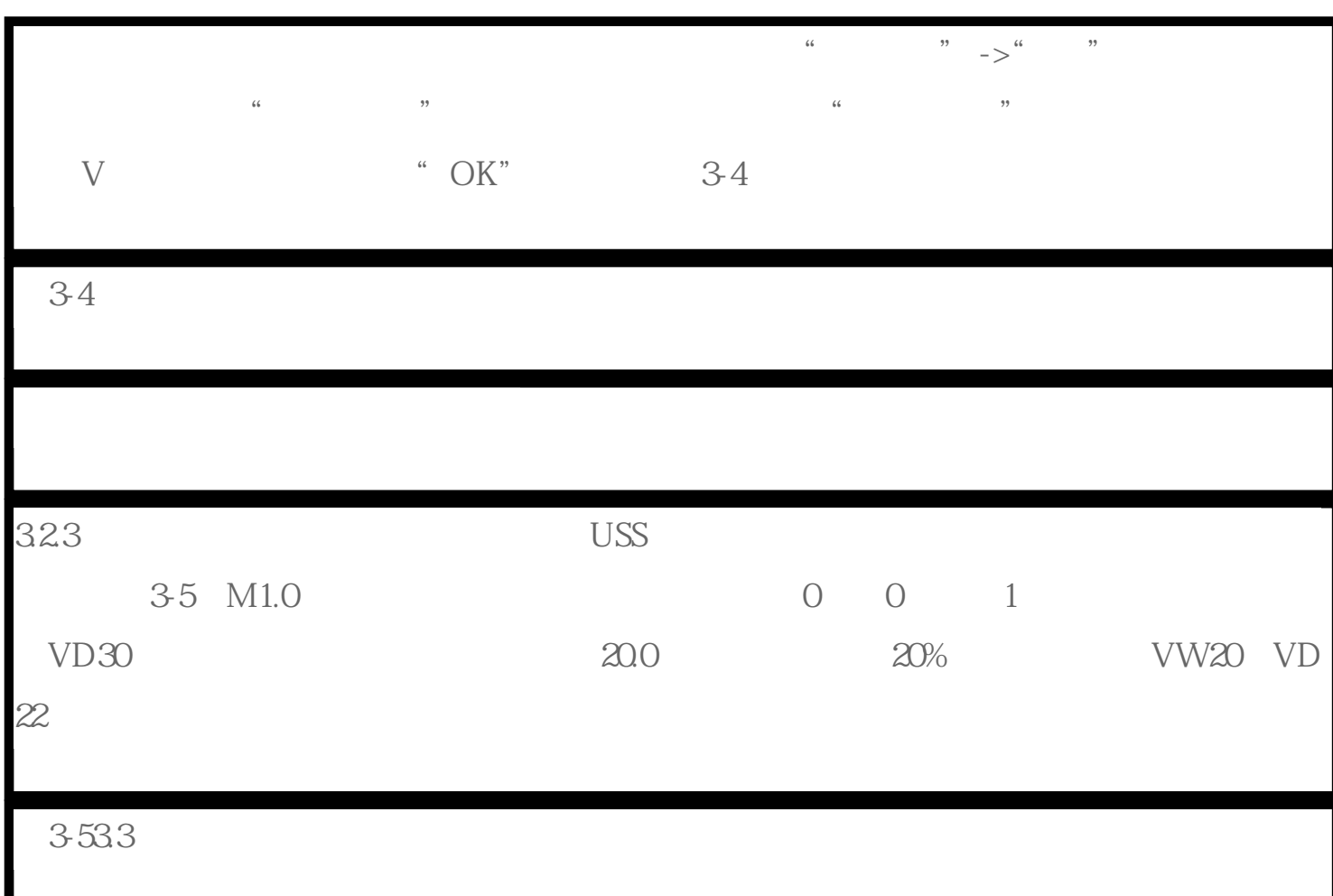

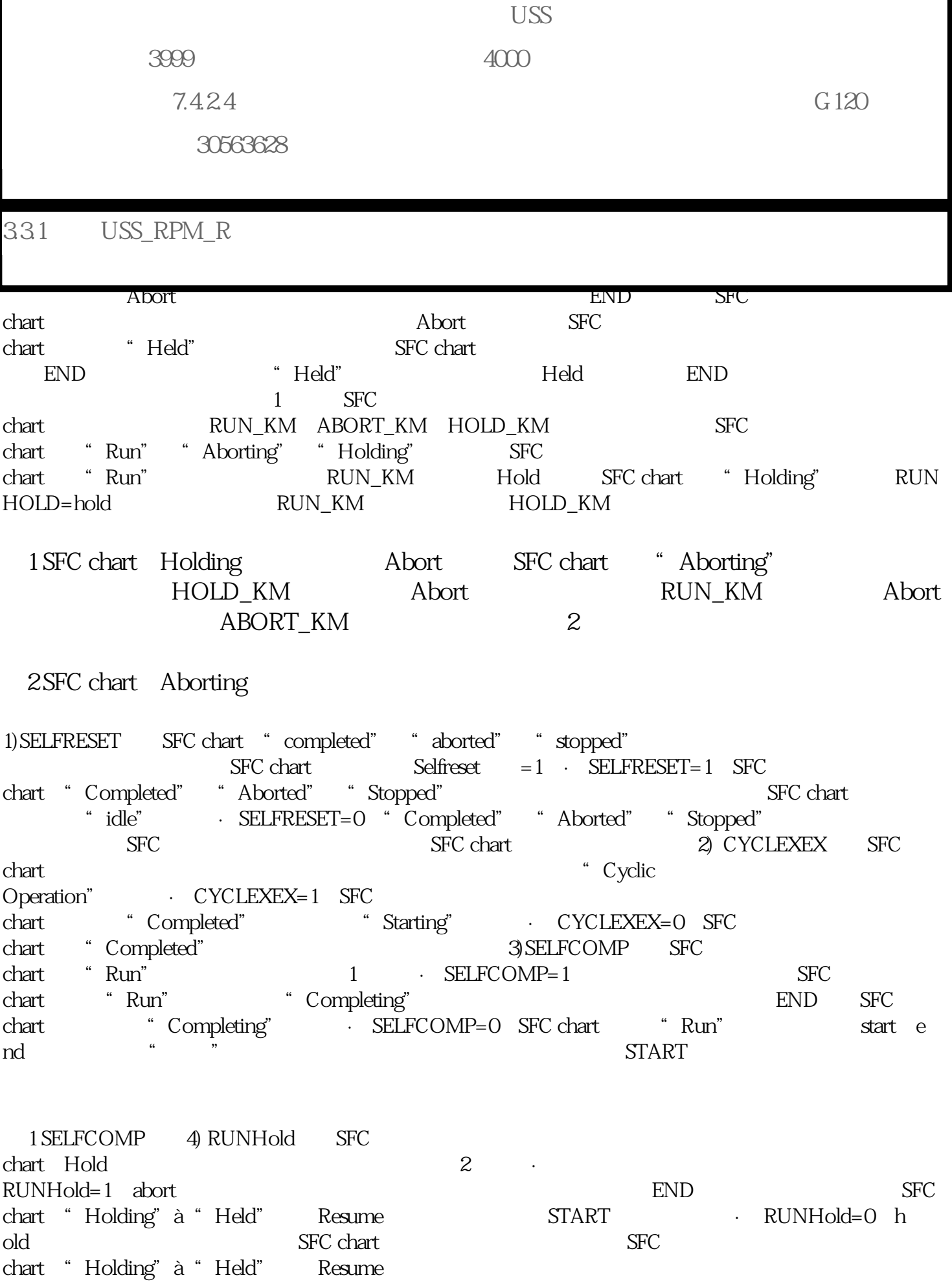

## 2 RUNHOLD